# **Разработка мобильных приложений**

Лекция 8

## **Что такое класс?**

- ► В JavaScript класс это разновидность функции.
- ► В отличие от обычных функций, конструктор класса не может быть вызван без new.

```
class User {
  constructor(name) { this.name = name; }
  sayHi() { alert(this.name); }
}
```
// доказательство: User - это функция alert(typeof User); // function

# **Class Expression**

► Как и функции, классы можно определять внутри другого выражения, передавать, возвращать, присваивать и т.д.

```
let User = class {
   sayHi() {
     alert("Привет");
 }
```

```
};
```
#### **Можно динамически создавать классы «по запросу»**

```
function makeClass(phrase) {
   // объявляем класс и возвращаем его
   return class {
     sayHi() {
       alert(phrase);
     };
   };
}
// Создаём новый класс
let User = makeClass("Привет");
new User().sayHi(); // Привет
```
# **Свойства классов**

```
class User {
  name = "Аноним";
```

```
 sayHi() {
     alert(`Привет, ${this.name}!`);
 }
}
new User().sayHi();
```
#### **Свойства - геттеры и сеттеры**

- ► Есть два типа свойств объекта.
- ► Первый тип это свойства-данные (data properties). Все свойства, которые использовались до текущего момента, были свойствами-данными.
- ► Второй тип свойств это свойства-аксессоры (accessor properties). По своей сути это функции, которые используются для присвоения и получения значения, но во внешнем коде они выглядят как обычные свойства объекта.

► Свойства-аксессоры представлены методами: «геттер» – для чтения и «сеттер» – для записи. При литеральном объявлении объекта они обозначаются get и set:

```
let obj = { get propName() {
     // геттер, срабатывает при чтении obj.propName
   },
   set propName(value) {
    // сеттер, срабатывает при записи obj.propName = value }
```
};

```
let user = \{ name: "John",
   surname: "Smith",
   get fullName() {
     return `${this.name} ${this.surname}`;
 }
};
```
alert(user.fullName); // John Smith

```
class MyClass {
   prop = value; // свойство
   constructor(...) { // конструктор
     // ...
 }
   method(...) {} // метод
   get something(...) {} // геттер
  set something(...) {} // cerrep
   // ...
```
}

```
class Animal {
   constructor(name) {
    this. speed = 0;
     this.name = name;
  }<br>}
   run(speed) {
     this.speed += speed;
     alert(`${this.name} бежит со скоростью ${this.speed}.`);
   }
   stop() {
    this. speed = 0;
     alert(`${this.name} стоит.`);
 }
}
let animal = new Animal("Мой питомец");
```

```
class Rabbit {
   constructor(name) {
     this.name = name;
  }<br>}
   hide() {
     alert(`${this.name} прячется!`);
  <u>}</u>
}
```
let rabbit = new Rabbit("Мой кролик");

- ► Сейчас они полностью независимы.
- ► Чтобы Rabbit расширял Animal, кролики должны происходить от животных, т.е. иметь доступ к методам Animal и расширять функциональность Animal своими методами.
- ► Для того, чтобы наследовать класс от другого, нужно использовать ключевое слово "extends" и указать название родительского класса перед {..}.

```
// Наследуем от Animal указывая "extends Animal"
class Rabbit extends Animal {
   hide() {
     alert(`${this.name} прячется!`);
   }
}
let rabbit = new Rabbit("Белый кролик");
rabbit.run(5); // Белый кролик бежит со скоростью
5.
rabbit.hide(); // Белый кролик прячется!
```
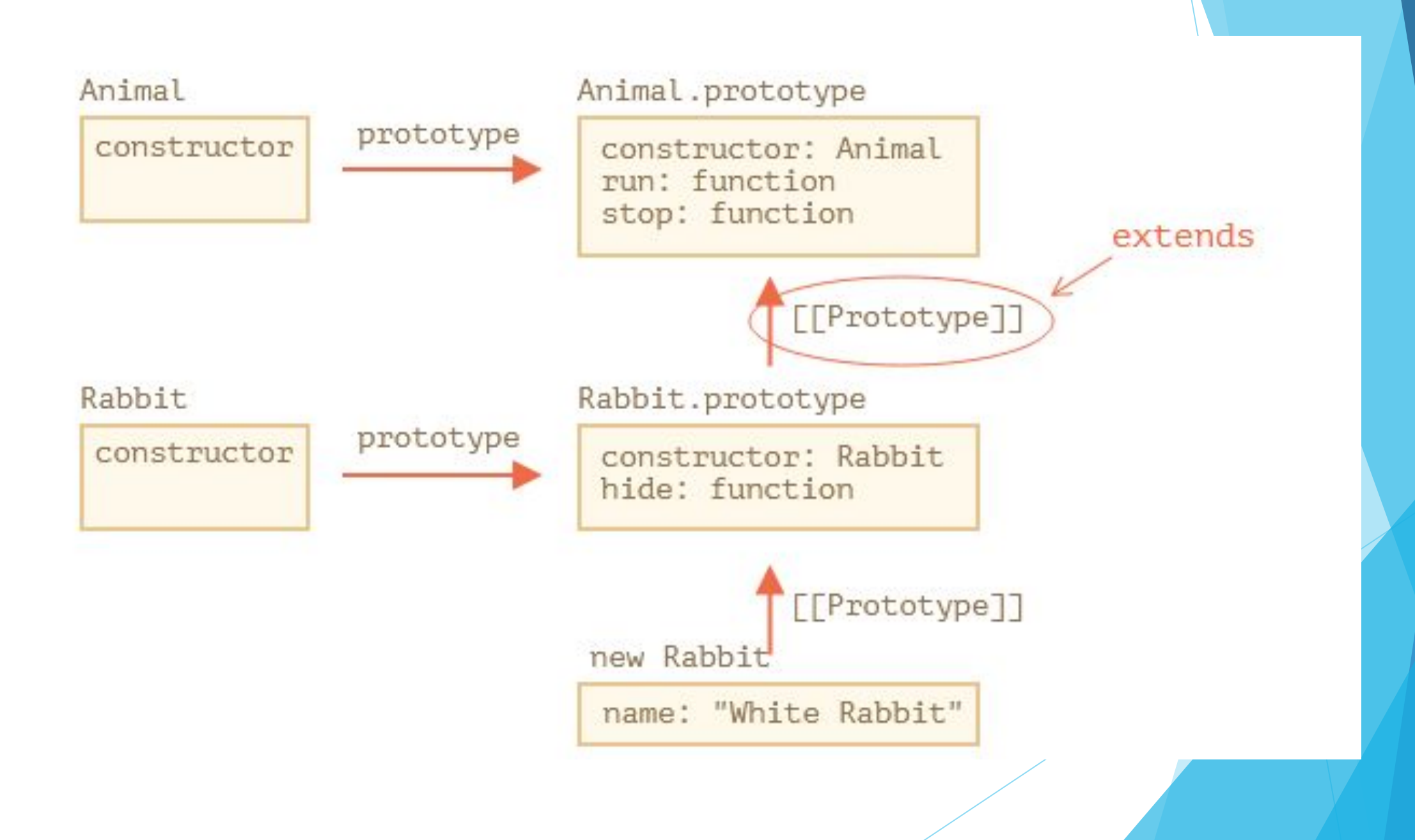

## **Переопределение методов**

► Если мы определим свой метод stop в классе Rabbit, то он будет использоваться взамен родительского:

```
class Rabbit extends Animal {
   stop() {
     // ...
будет использован для rabbit.stop()
 }
}
```
## **Ключевое слово "super"**

- super.method(...) вызывает родительский метод
- super(...) вызывает родительский конструктор (работает только внутри конструктора)
- ► При переопределении конструктора обязателен вызов конструктора родителя super() в конструкторе Child до обращения к this

```
class Rabbit extends Animal {
  hide() {
    alert(`${this.name} прячется!`);
 }
   stop() {
    super.stop(); // вызываем родительский метод stop
     this.hide(); // и затем hide
 }
}
let rabbit = new Rabbit("Белый кролик");
rabbit.run(5); // Белый кролик бежит со скоростью 5.
rabbit.stop(); // Белый кролик стоит. Белый кролик прячется!
```

```
class Animal {
  constructor(name) {
     this.name = name;
 }
}
class Rabbit extends Animal {
  constructor(name) {
    this.name = name;this. created = Date.now(); }
```
let rabbit = new Rabbit("Белый кролик"); // ОШИБКА! This не определно

alert(rabbit.name);

}

```
class Animal {
   constructor(name) {
     this.name = name;
 }
}
```

```
class Rabbit extends Animal {
   constructor(name) {
     super(name);
     this.created = Date.now();
 }
}
```
let rabbit = new Rabbit("Белый кролик"); alert(rabbit.name);

#### **Статические свойства и методы**

► Можно присвоить метод самой функцииклассу, а не её "prototype". Такие методы называются статическими.

► В классе такие методы обозначаются ключевым словом static

```
class User {
   static staticMethod() {
     alert(this === User);
   }
}
User.staticMethod(); // true
```
 $\blacktriangleright$  Значением this при вызове User.staticMethod() является сам конструктор класса User (правило «объект до точки»).

► Обычно статические методы используются для реализации функций, принадлежащих классу, но не к каким-то конкретным его объектам.

## **Статические свойства**

- ► Статические свойства также возможны, они выглядят как свойства класса, но с static в начале:
- class Article {

 static publisher = "Илья Кантор"; }

alert( Article.publisher ); // Илья Кантор

#### **Наследование статических свойств и методов**

- ► Статические свойства и методы наследуются.
- ► Статические методы используются для функциональности, принадлежат классу «в целом», а не относятся к конкретному объекту класса.
- ► Статические свойства используются в тех случаях, когда мы хотели бы сохранить данные на уровне класса, а не какого-то одного объекта.

#### **Приватные и защищённые методы и свойства**

- ► Один из важнейших принципов объектноориентированного программирования – разделение внутреннего и внешнего интерфейсов.
- ► Внутренний интерфейс методы и свойства, доступные из других методов класса, но не снаружи класса.
- ► Внешний интерфейс методы и свойства, доступные снаружи класса.

#### **Приватные и защищённые методы и свойства**

- ► В JavaScript есть два типа полей (свойств и методов) объекта:
- Публичные: доступны отовсюду. Они составляют внешний интерфейс. До этого момента мы использовали только публичные свойства и методы.
- Приватные: доступны только внутри класса. Они для внутреннего интерфейса.

#### **Защищённые методы и свойства**

- ► Защищённые свойства обычно начинаются с префикса \_.
- ► Это не синтаксис языка: есть хорошо известное соглашение между программистами, что такие свойства и методы не должны быть доступны извне. Большинство программистов следуют этому соглашению.

```
class CoffeeMachine {
   // ...
   constructor(power) {
    this. power = power;
 }
   get power() {
    return this. power;
 }
}
// создаём кофеварку
let coffeeMachine = new CoffeeMachine(100);
alert(`Мощность: ${coffeeMachine.power}W`); // Мощность: 100W
```
coffeeMachine.power = 25; // Error (no setter)

## **Приватные свойства**

► Есть новшество в языке JavaScript, которое почти добавлено в стандарт: оно добавляет поддержку приватных свойств и методов.

► Приватные свойства и методы должны начинаться с #. Они доступны только внутри класса.

```
class CoffeeMachine {
   #waterLimit = 200;
  #checkWater(value) {
     if (value < 0) throw new Error("Отрицательный
уровень воды");
     if (value > this.#waterLimit) throw new Error(
"Слишком много воды");
 }
}
let coffeeMachine = new CoffeeMachine();
// снаружи нет доступа к приватным методам класса
coffeeMachine.#checkWater(); // Error
coffeeMachine.#waterLimit = 1000; // Error
```
 $\blacktriangleright$  На уровне языка # является специальным символом, который означает, что поле приватное. Мы не можем получить к нему доступ извне или из наследуемых классов.

► Приватные поля не конфликтуют с публичными. У нас может быть два поля одновременно – приватное #waterAmount и публичное waterAmount.

# **Оператор instanceof**

► Оператор instanceof позволяет проверить, к какому классу принадлежит объект, с учётом наследования.

► Такая проверка может потребоваться во многих случаях. К примеру для создания полиморфной функции, которая интерпретирует аргументы по-разному в зависимости от их типа.

## **Синтаксис**

class Rabbit {}  $let$  rabbit = new Rabbit();

// это объект класса Rabbit? alert( rabbit instanceof Rabbit ); // true

## **Примеси**

- ► В JavaScript можно наследовать только от одного объекта. Объект имеет единственный [[Prototype]]. И класс может расширить только один другой класс.
- ► Иногда это может ограничивать нас. Например, у нас есть класс StreetSweeper и класс Bicycle, а мы хотим создать их смесь: StreetSweepingBicycle.
- ► Или у нас есть класс User, который реализует пользователей, и класс EventEmitter, реализующий события. Мы хотели бы добавить функционал класса EventEmitter к User, чтобы пользователи могли легко генерировать события.

## **Примеси**

► Примесь – это класс, методы которого предназначены для использования в других классах, причём без наследования от примеси.

► Другими словами, примесь определяет методы, которые реализуют определённое поведение. Мы не используем примесь саму по себе, а используем её, чтобы добавить функционал другим классам.

```
// примесь
let sayHiMixin = {
   sayHi() {
     alert(`Привет, ${this.name}`);
   },
   sayBye() {
     alert(`Пока, ${this.name}`);
 }
};
```

```
class User {
   constructor(name) {
     this.name = name;
 }
}
// копируем методы
Object.assign(User.prototype, sayHiMixin);
// теперь User может сказать Привет
new User("Вася").sayHi(); // Привет, Вася!
```
// использование:
- ► Простейший способ реализовать примесь в JavaScript это создать объект с полезными методами, которые затем могут быть легко добавлены в прототип любого класса.
- Это не наследование, а просто копирование методов.
- Примеси могут наследовать друг другу.

### **Обработка ошибок, "try..catch"**

► Конструкция try..catch состоит из двух основных блоков: try, и затем catch

try { // код... } catch (err) { // обработка ошибки

}

### **Обработка ошибок, "try..catch"**

- ► Работает она так:
- $\blacktriangleright$  Сначала выполняется код внутри блока try  $\{\ldots\}$ .
- ► Если в нём нет ошибок, то блок catch(err) игнорируется: выполнение доходит до конца try и потом далее, полностью пропуская catch.
- ► сли же в нём возникает ошибка, то выполнение try прерывается, и поток управления переходит в начало catch(err). Переменная err (можно использовать любое имя) содержит объект ошибки с подробной информацией о произошедшем.

try { alert('Начало блока try'); lalala; // ошибка, переменная не определена! alert('Конец блока try (никогда не выполнится)'); } catch(err) { alert(`Возникла ошибка!`); }

► try..catch работает только для ошибок, возникающих во время выполнения кода

► Чтобы try..catch работал, код должен быть выполнимым. Другими словами, это должен быть корректный JavaScript-код.

```
try {
  {\{\{} {\{\{} {\}\{} {\}\}\}\}}} catch(e) {
   alert("Движок не может понять этот
код, он некорректен");
```
}

## **Объект ошибки**

► Когда возникает ошибка, JavaScript генерирует объект, содержащий её детали. Затем этот объект передаётся как аргумент в блок catch:

try {

// ...

} catch(err) { // <-- объект ошибки, можно исполь зовать другое название вместо err

// ...

}

Для всех встроенных ошибок этот объект имеет два основных свойства:

#### **name**

 Имя ошибки. Например, для неопределённой переменной это "ReferenceError".

#### **message**

Текстовое сообщение о деталях ошибки.

В большинстве окружений доступны и другие, нестандартные свойства. Одно из самых широко используемых и поддерживаемых – это:

#### **stack**

 Текущий стек вызова: строка, содержащая информацию о последовательности вложенных вызовов, которые привели к ошибке. Используется в целях отладки.

try {

d

}

 lalala; // ошибка, переменная не определена! } catch(err) {

 alert(err.name); // ReferenceError alert(err.message); // lalala is not defined alert(err.stack); // ReferenceError: lalala is not defined at (...стек вызовов)

 // Можем также просто вывести ошибку целиком // Ошибка приводится к строке вида "name: message" alert(err); // ReferenceError: lalala is not define

# **Оператор «throw»**

- ► Оператор throw генерирует ошибку.
- ► Синтаксис:
- throw <объект ошибки>
- ► Технически в качестве объекта ошибки можно передать что угодно. Это может быть даже примитив, число или строка, но всё же лучше, чтобы это был объект, желательно со свойствами name и message (для совместимости со встроенными ошибками).

► В JavaScript есть множество встроенных конструкторов для стандартных ошибок: Error, SyntaxError, ReferenceError, TypeError и другие. Можно использовать и их для создания объектов ошибки.

```
let error1 = new Error(message);
   // или
let error2 = new SyntaxError(message);
```

```
let error3 = new ReferenceError(message);
```
- ► Блок catch должен обрабатывать только те ошибки, которые ему известны, и «пробрасывать» все остальные.
- ► Техника «проброс исключения» выглядит так:
- ► Блок catch получает все ошибки.
- В блоке catch(err)  $\{...\}$  мы анализируем объект ошибки err.
- Если мы не знаем как её обработать, тогда делаем throw err.

# **try…catch…finally**

- ► Конструкция try..catch может содержать ещё одну секцию: finally.
- ► Если секция есть, то она выполняется в любом случае:
- после try, если не было ошибок,
- после catch, если ошибки были.
- ► Секцию finally часто используют, когда мы начали что-то делать и хотим завершить это вне зависимости от того, будет ошибка или нет.

```
try {
    ... пробуем выполнить код...
} catch(e) {
    ... обрабатываем ошибки ...
} finally {
    ... выполняем всегда ...
}
```
- ► Переменные внутри try..catch..finally локальны
- ► Блок finally срабатывает при любом выходе из try..catch, в том числе и return.

```
 try {
          return 1;
     } catch (e) {
         /* \t . . . */ } finally {
          alert('finally');
     }<br>}
}
alert(func()); 
// сначала срабатывает alert из finally, а затем этот код
```
function func() {

# **try..finally**

► Конструкция try..finally без секции catch также полезна. Её применяют когда не хотят здесь обрабатывать ошибки (пусть выпадут), но хотят быть уверены, что начатые процессы завершились.

```
function func() {
   // начать делать что-то, 
   // что требует завершения (например, измерения)
   try {
     // ...
   } finally {
     // завершить это, даже если все упадёт
 }
}
```
## **Промисы**

- ► Есть «создающий» код, который делает что-то, что занимает время. Например, загружает данные по сети.
- ► Есть «потребляющий» код, который хочет получить результат «создающего» кода, когда он будет готов. Он может быть необходим более чем одной функции.
- ► Promise (по англ. promise, будем называть такой объект «промис») – это специальный объект в JavaScript, который связывает «создающий» и «потребляющий» коды вместе. «Создающий» код может выполняться сколько потребуется, чтобы получить результат, а промис делает результат доступным для кода, который подписан на него, когда результат готов.

### **Синтаксис создания Promise:**

let promise = new Promise(function(resolve, reject) { // …

});

- ► Функция, переданная в конструкцию new Promise, называется исполнитель (executor). Когда Promise создаётся, она запускается автоматически. Она должна содержать «создающий» код, который когда-нибудь создаст результат.
- ► Её аргументы resolve и reject это колбэки, которые предоставляет сам JavaScript.
- ► Когда он получает результат, сейчас или позже не важно, он должен вызвать один из этих колбэков:
- $resolve(value)$  если работа завершилась успешно, с результатом value.
- $reject(error) e$ сли произошла ошибка, error объект ошибки.

### **Может быть что-то одно: либо результат, либо ошибка**

let promise = new Promise(function(resolve, reject) { resolve("done");

 reject(new Error("…")); // игнорируется setTimeout(() => resolve("…")); // игнорируется });

Исполнитель должен вызвать что-то одно: resolve или reject. Состояние промиса может быть изменено только один раз.

## **Потребители: then, catch, finally**

► Объект Promise служит связующим звеном между исполнителем («создающим» кодом) и функциямипотребителями, которые получат либо результат, либо ошибку. Функциипотребители могут быть зарегистрированы (подписаны) с помощью методов .then, .catch и .finally.

## **then**

► Наиболее важный и фундаментальный метод – .then. promise.then(

```
function(result) { /* обработает успешное выполнение */ },
 function(error) \{ /* обработает ошибку */ }
);
```
- ► Первый аргумент метода .then функция, которая выполняется, когда промис переходит в состояние «выполнен успешно», и получает результат.
- ► Второй аргумент .then функция, которая выполняется, когда промис переходит в состояние «выполнен с ошибкой», и получает ошибку.

## **catch**

- ► Если мы хотели бы только обработать ошибку, то можно использовать null в качестве первого аргумента: .then(null, errorHandlingFunction). Или можно воспользоваться методом .catch(errorHandlingFunction), который сделает тоже самое
- ► Вызов .catch(f) это сокращённый, «укороченный» вариант .then(null, f).

let promise = new Promise((resolve, reject) => { setTimeout(() => reject(new Error("Ошибка!")), 1000); });

// .catch(f) это тоже самое, что promise.then(null, f) promise.catch(alert);

// выведет "Error: Ошибка!" спустя одну секунду

# **finally**

- ► По аналогии с блоком finally из обычного try  $\{ \ldots \}$  catch  $\{ \ldots \}$ , у промисов также есть метод finally.
- ► Вызов .finally(f) похож на .then(f, f), в том смысле, что f выполнится в любом случае, когда промис завершится: успешно или с ошибкой.
- ► finally хорошо подходит для очистки, например остановки индикатора загрузки, его ведь нужно остановить вне зависимости от результата.

new Promise((resolve, reject) => {

```
 /* сделать что-
то, что займёт время, и после вызвать resolve/reject */
})
```
// выполнится, когда промис завершится, независимо от того, у спешно или нет

#### $.$ finally(() => остановить индикатор загрузки)

.then(result => показать результат, err => показать ошибку)

## **Цепочка промисов**

► Идея состоит в том, что результат первого промиса передаётся по цепочке обработчиков .then.

- Начальный промис успешно выполняется через 1 секунду (\*),
- Затем вызывается обработчик в .then (\*\*).
- Возвращаемое им значение передаётся дальше в следующий обработчик .then (\*\*\*)
	- …и так далее.

```
new Promise(function (resolve, reject) {
    setTimeout(() => resolve(1), 1000); // (*)
\}).then(function (result) { // (**)
     alert(result); // 1
     return result * 2;
\}).then(function (result) { // (***)
     alert(result); // 2
     return result * 2;
}).then(function (result) {
     alert(result); // 4
     return result * 2;
});
```
# **Async/await**

► Cпециальный синтаксис для работы с промисами.

```
async function f() {
   return 1;
```
}

► У слова async один простой смысл: эта функция всегда возвращает промис. Значения других типов оборачиваются в завершившийся успешно промис автоматически.

async function f() { return 1; }

 $f()$ .then(alert); // 1

► Ключевое слово async перед функцией гарантирует, что эта функция в любом случае вернёт промис.

## **Await**

► Ключевое слово await заставит интерпретатор JavaScript ждать до тех пор, пока промис справа от await не выполнится. После чего оно вернёт его результат, и выполнение кода продолжится.

```
async function f() {
  let promise = new Promise((resolve, reject) => {
    setTimeout() \Rightarrow resolve('forobo!"), 1000) });
  let result = await promise;
   // будет ждать, пока промис не выполнится
   alert(result); // "готово!"
}
f();
```
- ► Хотя await и заставляет JavaScript дожидаться выполнения промиса, это не отнимает ресурсов процессора. Пока промис не выполнится, JS-движок может заниматься другими задачами: выполнять прочие скрипты, обрабатывать события и т.п.
- ► По сути, это просто «синтаксический сахар» для получения результата промиса, более наглядный, чем promise.then.
- ► await нельзя использовать в обычных функциях
- ► await нельзя использовать на верхнем уровне вложенности
- ► await работает только внутри async-функций
- $\blacktriangleright$  await работает с «thenable»-объектами. Как и promise.then, await позволяет работать с промис–совместимыми объектами. Идея в том, что если у объекта можно вызвать метод then, этого достаточно, чтобы использовать его с await.
#### **Асинхронные методы классов**

► Для объявления асинхронного метода достаточно написать async перед именем:

```
class Waiter {
     async wait() {
       return await Promise.resolve(1);
 }
 }
new Waiter()
    .wait()
   .then(alert); // 1
```
# **Обработка ошибок**

► Когда промис завершается успешно, await promise возвращает результат. Когда завершается с ошибкой – будет выброшено исключение. Как если бы на этом месте находилось выражение throw

```
async function f() {
```
}

throw new Error("Упс!");

- ► Промис может завершиться с ошибкой не сразу, а через некоторое время. В этом случае будет задержка, а затем await выбросит исключение.
- ► Такие ошибки можно ловить, используя try..catch, как с обычным throw:

```
async function f() {
     try {
       let response = await fetch('http://no-such-url');
     } catch(err) {
       alert(err); // TypeError: failed to fetch
 }
 }
f();
```
## **async/await отлично работает с Promise.all**

```
// await будет ждать массив с
// результатами выполнения всех промисов
let results = await Promise.all([
     fetch(url1),
     fetch(url2),
```

```
 ...
  ]);
```
- ► Ключевое слово async перед объявлением функции:
- Обязывает её всегда возвращать промис.
- Позволяет использовать await в теле этой функции.

- ► Ключевое слово await перед промисом заставит JavaScript дождаться его выполнения, после чего:
- Если промис завершается с ошибкой, будет сгенерировано исключение, как если бы на этом месте находилось throw.
- Иначе вернётся результат промиса.

# **Map**

► Map – это коллекция ключ/значение, как и Object. Но основное отличие в том, что Map позволяет использовать ключи любого типа.

- ► new Map() создаёт коллекцию.
- $\blacktriangleright$  map.set(key, value) записывает по ключу key значение value.
- ► map.get(key) возвращает значение по ключу или undefined, если ключ key отсутствует.
- $\blacktriangleright$  map.has(key) возвращает true, если ключ key присутствует в коллекции, иначе false.
- $\blacktriangleright$  map.delete(key) удаляет элемент по ключу key.
- ► map.clear() очищает коллекцию от всех элементов.
- ► map.size возвращает текущее количество элементов.

```
let map = new Map();
```

```
map.set("1", "str1"); \frac{1}{2} Строка в качестве ключа
map.set(1, "num1"); // цифра как ключ
map.set(true, "bool1"); // булево значение как ключ
// Map сохраняет тип ключей, 
// так что в этом случае сохранится 2 разных значения:
alert(map.get(1)); // "num1"alert(map.get("1")); // "str1"
```

```
alert(map.size); // 3
```
#### **Map может использовать объекты в качестве ключей.**

 $let$  john = { name: "John" };

let visitsCountMap = new Map();

// объект john - это ключ для значения в объекте Map

visitsCountMap.set(john, 123); alert(visitsCountMap.get(john)); // 123

## **Как объект Map сравнивает ключи**

- ► Чтобы сравнивать ключи, объект Map использует алгоритм SameValueZero. Это почти такое же сравнение, что и ===, с той лишь разницей, что NaN считается равным NaN. Так что NaN также может использоваться в качестве ключа.
- ► Этот алгоритм не может быть заменён или модифицирован.

# **Перебор Map**

► Для перебора коллекции Map есть 3 метода:

- map.keys() возвращает итерируемый объект по ключам,
- map.values() возвращает итерируемый объект по значениям,
- map.entries() возвращает итерируемый объект по парам вида [ключ, значение], этот вариант используется по умолчанию в for..of.

```
let recipeMap = new Map([ ["огурец"
, 500],
 ["помидор"
, 350],
 ["лук"
, 50]
   ]);
```

```
 // перебор по ключам (овощи)
 for (let vegetable of recipeMap.keys()) {
   alert(vegetable); // огурец, помидор, лук
}<br>}
```

```
 // перебор по значениям (числа)
 for (let amount of recipeMap.values()) {
   alert(amount); // 500, 350, 50
}<br>}
```

```
 // перебор по элементам в формате [ключ, значение]
 for (let entry of recipeMap) {
  // то же самое, что и recipeMap.entries()
   alert(entry); // огурец,500 (и так далее)
}
```
## **Set**

► Объект Set – это особый вид коллекции: «множество» значений (без ключей), где каждое значение может появляться только один раз.

- ► new Set(iterable) создаёт Set, и если в качестве аргумента был предоставлен итерируемый объект (обычно это массив), то копирует его значения в новый Set.
- $\triangleright$  set.add(value) добавляет значение (если оно уже есть, то ничего не делает), возвращает тот же объект set.
- ► set.delete(value) удаляет значение, возвращает true если value было в множестве на момент вызова, иначе false.
- ► set.has(value) возвращает true, если значение присутствует в множестве, иначе false.
- ► set.clear() удаляет все имеющиеся значения.
- ► set.size возвращает количество элементов в множестве.

► при повторных вызовах set.add() с одним и тем же значением ничего не происходит, за счёт этого как раз и получается, что каждое значение появляется один раз.

# **Перебор объекта Set**

► Можно перебрать содержимое объекта set как с помощью метода for..of, так и используя forEach:

```
let set = new Set(["апельсин"
, 
"яблоко"
, 
"банан"]);
for (let value of set) alert(value);
// то же самое с forEach:
set.forEach((value, valueAgain, set) => {
   alert(value);
});
```
- ► Set имеет те же встроенные методы, что и Map:
- set.keys() возвращает перебираемый объект для значений,
- set.values() то же самое, что и set.keys(), присутствует для обратной совместимости с Map,
- set.entries() возвращает перебираемый объект для пар вида [значение, значение], присутствует для обратной совместимости с Map.

## **Массив: перебирающие методы**

#### ► **forEach**

- ► Метод «arr.forEach(callback[, thisArg])» используется для перебора массива.
- ► Он для каждого элемента массива вызывает функцию callback.
- ► Этой функции он передаёт три параметра callback(item, i, arr):
- ► item очередной элемент массива.
- ► i его номер.
- ► arr массив, который перебирается.

```
var arr = ["Яблоко"
, 
"Апельсин"
, 
"Груша"];
```

```
arr.forEach(function(item, i, arr) {
 alert( i + ": " + item + " (macCUB: " + arr + ")" );
});
```
## **filter**

- ► Метод «arr.filter(callback[, thisArg])» используется для фильтрации массива через функцию.
- ► Он создаёт новый массив, в который войдут только те элементы arr, для которых вызов callback(item, i, arr) возвратит true.

```
var arr = [1, -1, 2, -2, 3];
```

```
var positiveArr = arr.filter(function(number) {
  return number > 0;
});
```
alert( positiveArr ); // 1,2,3

# **find**

- ► find() возвращает значение первого найденного в массиве элемента, которое удовлетворяет условию переданному в callback функции. В противном случае возвращается undefined.
- ► Метод findIndex(), возвращает индекс найденного в массиве элемента вместо его значения.

#### **map**

► Метод «arr.map(callback[, thisArg])» используется для трансформации массива.

► Он создаёт новый массив, который будет состоять из результатов вызова callback(item, i, arr) для каждого элемента arr.

```
var names = ['HTML', 'CSS', 'JavaScript'];
```

```
var nameLengths = names.map(function(name) {
   return name.length;
});
```
// получили массив с длинами alert( nameLengths ); // 4,3,10

# **every/some**

► Эти методы используются для проверки массива.

- ► Метод «arr.every(callback[, thisArg])» возвращает true, если вызов callback вернёт true для каждого элемента arr.
- ► Метод «arr.some(callback[, thisArg])» возвращает true, если вызов callback вернёт true для какого-нибудь элемента arr.

```
var arr = [1, -1, 2, -2, 3];
```

```
function isPositive(number) {
  return number > 0;
}
```

```
alert( arr.every(isPositive) );
 // false, не все положительные
alert( arr.some(isPositive) ); 
  // true, есть хоть одно положительное
```
# **reduce/reduceRight**

- ► Метод «arr.reduce(callback[, initialValue])» используется для последовательной обработки каждого элемента массива с сохранением промежуточного результата.
- Метод reduce используется для вычисления на основе массива какого-либо единого значения, иначе говорят «для свёртки массива».
- Он применяет функцию callback по очереди к каждому элементу массива слева направо, сохраняя при этом промежуточный результат.
- ► Аргументы функции callback(previousValue, currentItem, index, arr):
- previousValue последний результат вызова функции, он же «промежуточный результат».
- currentItem текущий элемент массива, элементы перебираются по очереди слева-направо.
- index номер текущего элемента.
- аrr обрабатываемый массив.

```
var arr = [1, 2, 3, 4, 5]
```

```
// для каждого элемента массива запустить функцию,
// промежуточный результат передавать первым аргументом далее
var result = arr.reduce(function(sum, current) {
   return sum + current;
}, 0);
```

```
alert( result ); // 15
```
► Метод arr.reduceRight работает аналогично, но идёт по массиву справа-налево.